## SAP ABAP table /MRSS/T\_RM\_CAND\_STAT {Candidate Status Structure}

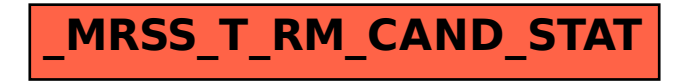